# **External Identity and Authentication Providers For Apache HTTP Server**

Jan Pazdziora Principal Software Engineer Identity Management Engineering, Red Hat

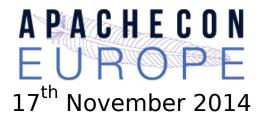

#### **Basic Authentication**

- The only authentication option in 1996 when HTTP 1.0 came out.
- To remind you what it looked (looks) like:

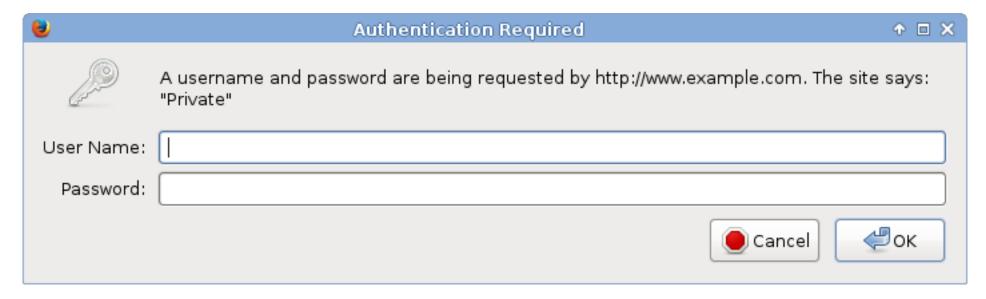

- Status code 401 Unauthorized. It means either
  - no authentication was attempted;
  - the [login, password] pair supplied with the HTTP request in the Authorization header was wrong.

#### **Basic Authentication: Pros**

- Access protection for static content as well.
- Completely handled via HTTP server configuration.
- No logic needed in the content (in CGI).
- User identifier can be consumed in CGI scripts via REMOTE\_USER environment variable.
  - Similar mechanisms used for other execution frameworks.
  - Or dedicated method calls (request.getRemoteUser()).
- Various authentication providers emerged, including databases and LDAP lookups.

#### **Basic Authentication: Cons**

- One 401 status for both "please enter login and password" and "you probably mistyped password" situations.
- Suboptimal UI in browsers: one popup window type, ending loop with Cancel, no logout (forget credentials) functionality.
- Optional authentication hard to achieve.
- Nothing beyond [login, password].
- Digest introduced by HTTP 1.1 did not address either concern.

## **Authentication in applications**

- Basic Authentication was used heavily.
- But developers and users wanted more.
- Especially better control and user experience.

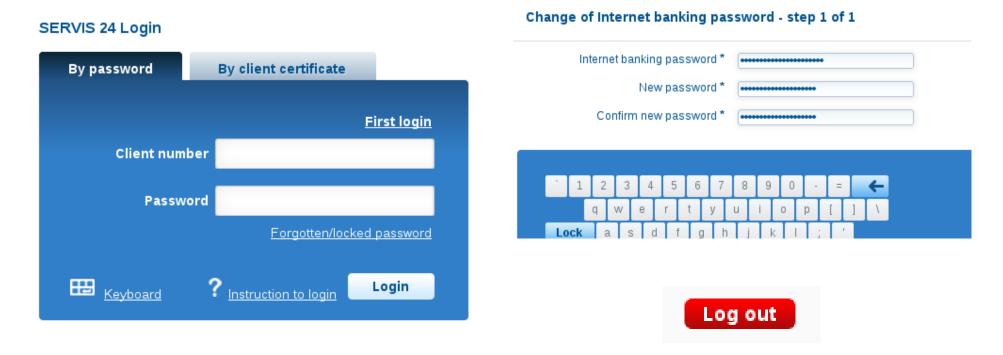

#### **Cookie-based sessions**

- Codified ex-post, based on real-life implementations in browsers.
- Originally intended for small customizations and user preferences.
- Cornerstone of authentication in today's web applications.
  - Applications handle logon form POST submissions or other authentication process, including anonymous users.
  - Applications create sessions internally, HTTP response carries Set-Cookie header with session identification.
  - Cookie sent by browser with each subsequent HTTP request in the Cookie header.
- The authentication decision has moved to applications completely.
- Applications manage their own (DB) schemas of users, groups, roles.
- Who remembers REMOTE\_USER? Who needs REMOTE\_USER?

## GSSAPI/SPNEGO/Kerberos/Negotiate

- Server's 401 HTTP response contains WWW-Authenticate: Negotiate.
- Browser tries to get Kerberos service ticket and use the GSSAPI data in Authorization header.
- No prompting. (But no confirmation either.) Effectively, single-sign-on.
- In Apache supported by mod\_auth\_kerb, outside of application.
- Application might not have access to the keytab needed to verify the GSSAPI data.
- Application gets the authentication result. REMOTE\_USER re-emerges.
- http://www.ietf.org/rfc/rfc4178.txt
- http://www.ietf.org/rfc/rfc4559.txt
- Cookies still useful you want to avoid negotiate on each request.

#### Other mechanisms

- Other authentication mechanisms might need to use credentials and storage that HTTP server (Apache) has access to but the application does not.
  - SSL client authentication.
  - Security Assertion Markup Language (SAML).
- There can be additional checks about account's validity (PAM).
- They all might or might not be needed (supported, enabled, configured) in a particular deployment of each web application.
- Is it time to move the authentication decision back in front of the web application?
- Bring back REMOTE\_USER?

# Overview of existing modules

| <b>Authentication Method</b> | <b>Apache Authentication Module</b> |
|------------------------------|-------------------------------------|
| Pure Application Level       | None                                |
| Kerberos SSO (ticket)        | mod_auth_kerb                       |
| SAML-Based                   | mod_auth_mellon                     |
| Certificate-Based            | mod_nss                             |
|                              | mod_ssl                             |

## New life for GSSAPI/Kerberos

- Module mod\_auth\_gssapi by Simo Sorce.
- Replacement of mod\_auth\_kerb using only GSSAPI calls.
- Original mod\_auth\_kerb configuration:

```
LoadModule auth_kerb_module modules/mod_auth_kerb.so
```

AuthType Kerberos
KrbMethodNegotiate On
KrbMethodK5Passwd Off
KrbAuthRealms EXAMPLE.COM
Krb5KeyTab /etc/http.keytab

With mod\_auth\_gssapi:

```
LoadModule auth_gssapi_module modules/mod_auth_gssapi.so
```

AuthType GSSAPI GssapiCredStore keytab:/etc/http.keytab

Recent MIT krb5 and Apache HTTP server 2.4 needed.

# **System Security Services Daemon**

- Authentication and identity services on operating system level.
- Host-based access control (HBAC) when used with IPA server.

| Individual users                     | Hosts          | Services          |  |  |
|--------------------------------------|----------------|-------------------|--|--|
| or user groups                       | or host groups | (ssh, ftp, sudo,) |  |  |
| Mix them into rules                  |                |                   |  |  |
| sssd can consult IPA to check access |                |                   |  |  |

- IPA is centralized identity, authentication, and authorization provider.
- Other access control schemes possible, depending on the identity source against which sssd is configured.
- Module pam\_sss.so makes sssd services available via PAM.

## **PAM for Web applications**

- Apache module mod\_authnz\_pam. For 2.2 and 2.4.
- PAM-based authorization of users authenticated by other modules.
- Replace requires valid-user with requires pam-account <PAM-service-name>
- Configure /etc/pam.d/<PAM-service-name>.
  - With pam\_sss.so and sssd against IPA, HBAC check will be done.
  - HBAC service name has to match the PAM service name.
  - Use any service name you want: crm-prod, wiki-test, intranet, ...
- Especially useful for SSO that should not reach applications.
- Use as Basic Authentication provider also possible:

AuthBasicProvider PAM AuthPAMService tlwiki

# PAM for applications' logon forms

Provided by Apache server: mod\_intercept\_form\_submit.

|             | Logon form submission  ↓                                 |                                           |  |
|-------------|----------------------------------------------------------|-------------------------------------------|--|
|             |                                                          |                                           |  |
| Module      | Module intercepts the POST HTTP request                  |                                           |  |
|             | PAM auth is run with [login, password] pair (when found) |                                           |  |
|             | Authentication passes                                    | Authentication fails                      |  |
|             | REMOTE_USER is set to login                              | EXTERNAL_AUTH_ERROR is set to PAM message |  |
| Application | Consumes REMOTE_USER                                     | Gets chance to authenticate internally    |  |

# PAM for apps' logon forms (cont'd)

- No 401 status ever.
- Uses mod authnz pam internally.
- The same look of the logon screen, authenticating against central identity provider.

```
<Location /app/login>
   InterceptFormLogin user_fld
   InterceptFormPassword passwd_fld
   InterceptFormPAMService <PAM-service-name>
</Location>
```

### **New modules**

| Authentication<br>Method | Apache Modules             |              |
|--------------------------|----------------------------|--------------|
|                          | Authentication             | Access Check |
| Application              | None                       |              |
| GSSAPI/Kerberos          | mod_auth_kerb              |              |
|                          | mod_auth_gssapi            |              |
| SAML                     | mod_auth_mellon mod_authnz |              |
| Certificate              | mod_nss                    |              |
|                          | mod_ssl                    |              |
| Form-Based               | mod_intercept_form_submit  |              |

#### Additional user information

- Web applications nowadays need more than just login name.
- Additional attributes for nice user experience, as well as authorization.
  - Email address, full name, phone number, ...
  - Group membership.
- For centrally-managed users, these should come from the central identity provider.
- Especially when applications autocreate user records.
- Module mod\_lookup\_identity uses D-Bus interface of SSSD to retrieve additional data about authenticated users.

## Additional user information (cont'd)

- Proposing other environment variables beyond REMOTE\_USER:
  - REMOTE USER EMAIL, REMOTE USER FULLNAME, ...
  - REMOTE\_USER\_GROUPS, REMOTE\_USER\_GROUP\_N, REMOTE USER GROUP 1, ...

```
LookupUserAttr mail REMOTE_USER_EMAIL " "
LookupUserAttr givenname REMOTE_USER_FIRSTNAME
LookupUserAttr sn REMOTE_USER_LASTNAME
```

LookupUserGroupsIter REMOTE\_USER\_GROUP

LookupOutputGroups REMOTE\_USER\_GROUPS :

#### **Module overview**

| Authn<br>Method | Apache Modules            |                |                     |
|-----------------|---------------------------|----------------|---------------------|
|                 | Authentication            | Access Check   | Extra User Info     |
| Application     |                           | None           |                     |
| GSSAPI          | mod_auth_kerb             | mod_authnz_pam | mod_lookup_identity |
|                 | mod_auth_gssapi           |                |                     |
| SAML            | mod_auth_mellon           |                |                     |
| Certificate     | mod_nss                   |                |                     |
|                 | mod_ssl                   |                |                     |
| Form            | mod_intercept_form_submit |                |                     |

## **External authentication in applications**

- Web applications should re-learn to accept REMOTE\_USER.
- Some changes to support the external authentication and identity are typically needed in application code.
- The reward is much richer matrix of possible deployments.
- Use of the same HBAC mechanism that enterprises use for OS.
- Already implemented:
  - Spacewalk
  - Foreman
  - ManagelQ
- Django being investigated.

#### Conclusion

- PAM for access to central authentication provider.
- New variables for additional REMOTE\_USER\_\* attributes.
- Can we agree on variable names? Less work for application developers.
- By no means should applications drop their existing functionality that served them well, this is merely an additional possibility.
- Your favorite application or framework not supporting REMOTE USER \*?
  - While we might not be able to add the feature ourselves, we will be happy to help people.
- Explore the modules, let us know what you think.

#### References

- www.freeipa.org/page/Web\_App\_Authentication
- www.freeipa.org/page/ Environment\_Variables#Proposed\_Additional\_Variables
- github.com/modauthgssapi/mod\_auth\_gssapi
- www.adelton.com/apache/mod\_authnz\_pam/
- www.adelton.com/apache/mod\_intercept\_form\_submit/
- www.adelton.com/apache/mod\_lookup\_identity/
- <freeipa-users@redhat.com>
- Jan Pazdziora <jpazdziora@redhat.com>